#### Распределение памяти

Время существования объекта:

- Глобальные объекты существующие всё время исполнения программы
- Локальные объекты процедур существующие во время исполнения функции
- Динамические объекты появляются по специальному запросу в «куче»
	- исчезают по специальному запросу
	- исчезают автоматически после того, как становятся недоступными (автоматическая сборка мусора)

#### Создание и удаление нового объекта (Pascal)

var  $p : \Lambda T$ ; … new(p); …

dispose(p)

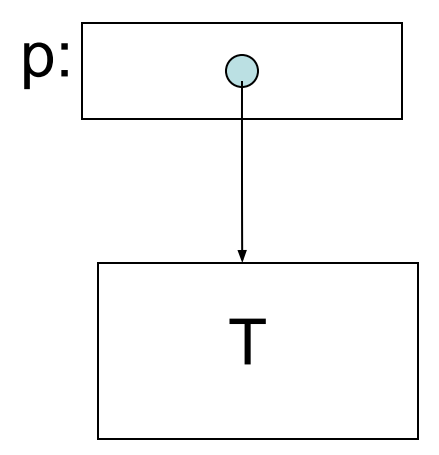

- new(p)
	- размещается память для хранения объекта типа Т
	- указателю p присваивается ссылка на новый анонимный объект
- dispose(p)
	- память освобождается для дальнейшего переиспользования

# Создание и удаление нового объекта (С)

// Полезный макрос #define new(x)  $x =$  malloc(sizeof(\*x))  $T * p;$  $\sim$   $\sim$   $\sim$  $new(p);$ 

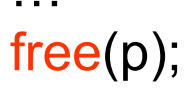

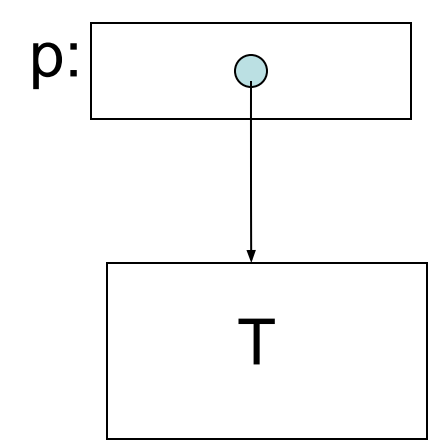

- new(p)
	- размещается память для хранения объекта типа Т
	- указателю р присваивается ссылка на новый анонимный объект
- free(p)
	- память освобождается для дальнейшего переиспользования

# Создание и удаление массива (С)

// Полезный макрос #define newarray(a,n)  $a = calloc(sizeof(*p),n)$  $T * p;$ 

```
newarray(p, N);
```
 $free(p);$ 

- new(p)
	- размещается память для хранения N **объектов типа Т**
	- указателю р присваивается ссылка на первый новый анонимный объект
- $free(p)$ 
	- память освобождается для дальнейшего переиспользования

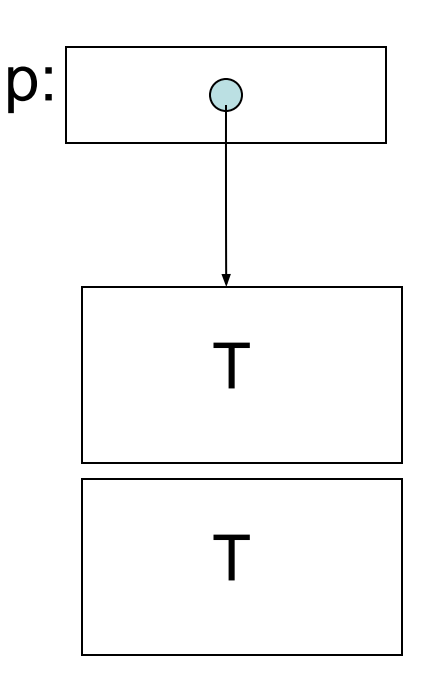

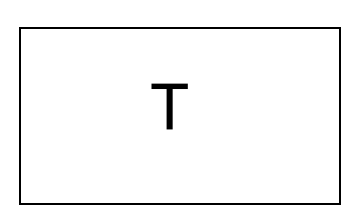

# Накладные расходы

- Дополнительная память для организации КУЧИ
- Сам указатель занимает место (возможно большее, чем размещаемый объект) char  $*$  p;  $new(p);$
- Управление размещением памятью сложные операции
- Фрагментация свободная память есть, но слишком мелкими кусками

# Типичные ошибки

- new $(p)$ ;  $q = p$ ; free(p); free(q);
- new $(p)$ ; new(p);
- $p = NULL;$ free(p);
- $p = 8x$ ; free(p);
- newarray(p, 10); p++; free(p);
- new $(p)$ ;  $p\text{-}>a = 5$ ; free(p); if  $(p - >a == 5)$  ...

#### Автоматическая сборка мусора

- Можно считать, что динамически размещённый объект существует до конца исполнения программы
- Позволяет избежать большинство самых «трудных» ошибок
	- проявляются не всегда
	- не воспроизводятся
	- проявляются далеко от места ошибки и не связаны явно с распределением памяти
- Доступна в Lisp, Oberon, Visual Basic,  $C#$ , .... и эффективна

#### Автоматическая сборка мусора

- Всё-таки весьма сложна
- Случается в непредсказуемые моменты времени

#### Пример - дерево

- В корне дерева хранится информация об имени
- Для каждого узла дерева ссылка на родителя
- Для каждого узла дерева ссылки на произвольное количество детей

{ struct Person \* Parent; char Name[32]; unsigned int ChildrenCount; struct Person \* Children; } \* root, \* child;

new(root); root->Parent = NULL; strcpy(root->Name, "Сергей"); root->ChildrenCount = 2; newarray(root->Children,2); child = new(root->Children[0]); strcpy(child->Name, "Андрон"); child->ChildrenCount = 0; child->Children = NULL; child->Parent = root; child = new(root->Children[1]); strcpy(child->Name, "Никита"); child->ChildrenCount = 0; child->Children = NULL; child->Parent = root;

# struct Person Пример

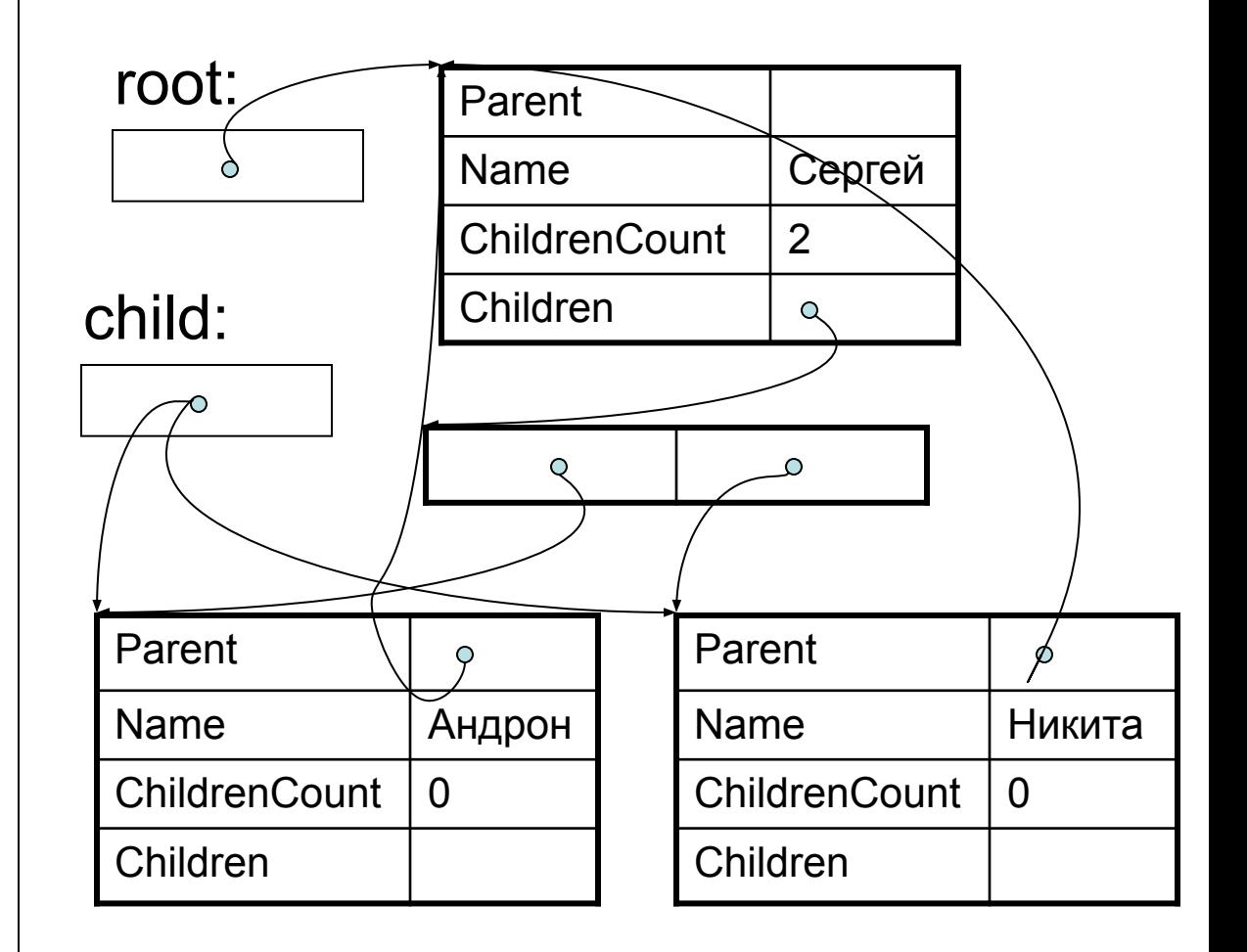

Цикл: root->Children[1].Parent == root

#### Пример – кодирование двоичным деревом

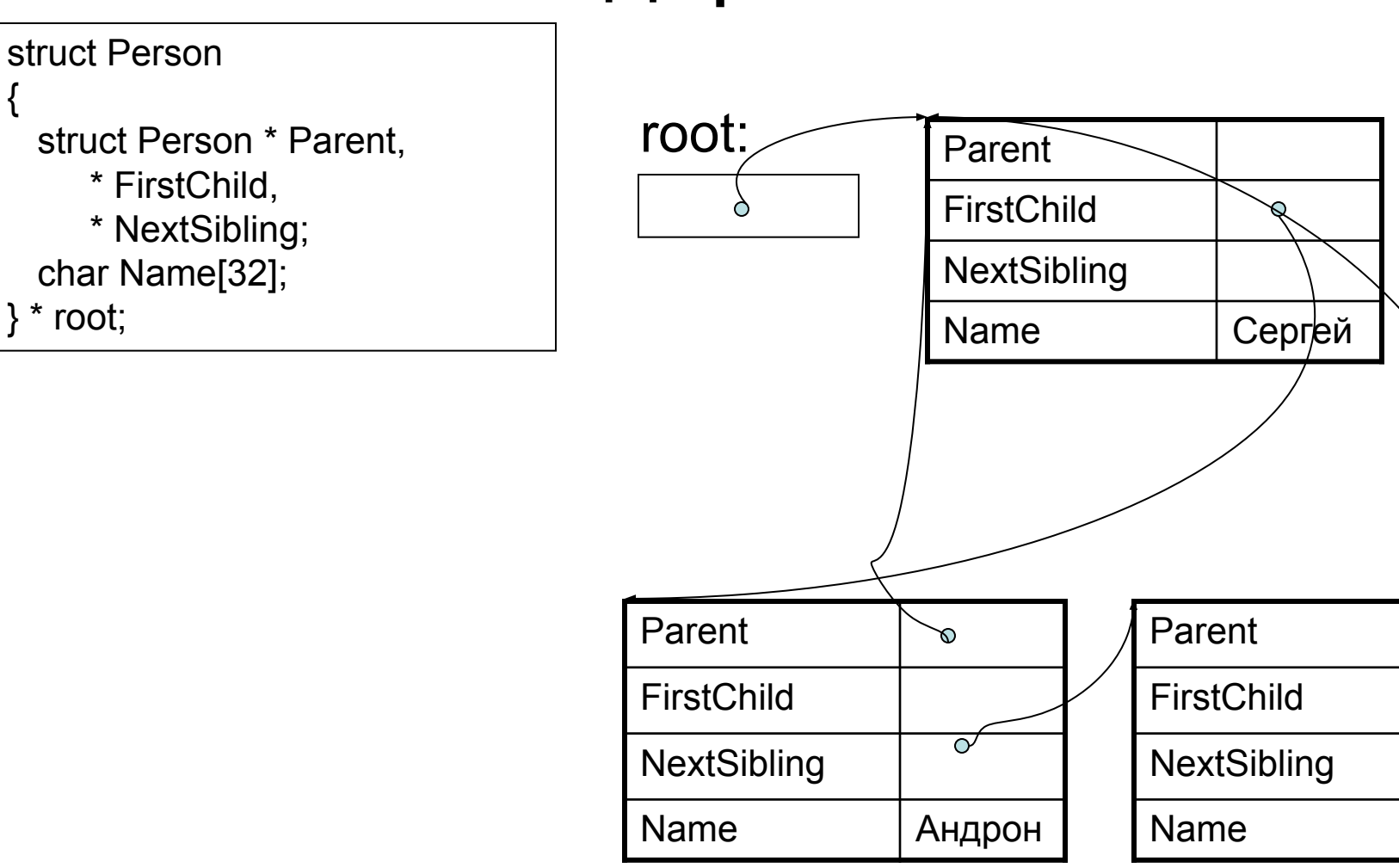

Ø

Никита

# Сравнение

- ChildrenCount, Children
	- Накладные расходы: 14*N* - 4
	- Быстрый способ узнать количество детей
	- Быстрый доступ к любому поддереву
- FirstSibling, **NextSibling** 
	- Накладные расходы 12*N*
	- Простота вставки поддерева

# Односвязные списки

typedef double T;

```
typedef struct ListElem{
   T info;
   struct ListElem * next;
} *List;
```
List root;

- info информация, содержащаяся в элементе списка
- next ссылка на следующий элемент

root:

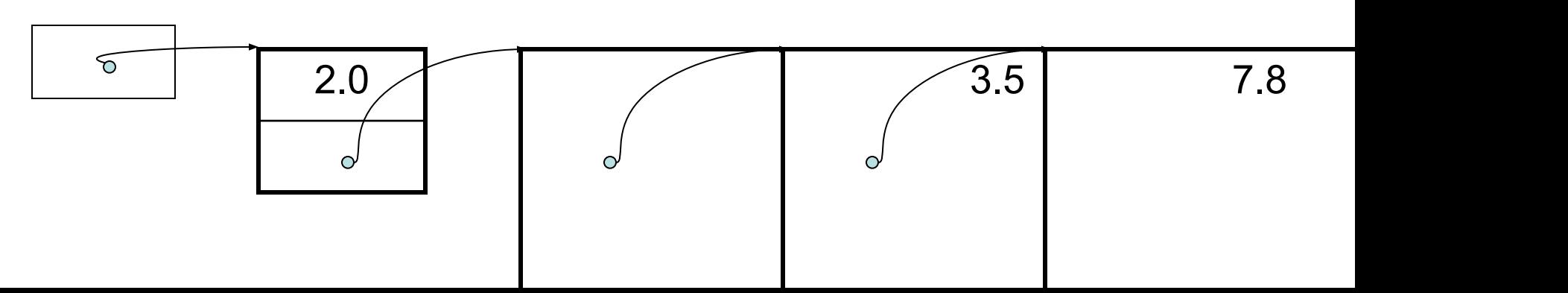

#### Односвязные списки - примеры

- Подсчёт количества элементов
- Сумма элементов списка

int cnt  $= 0$ ; for (List  $p = root$ ;  $p!=NULL$ ;  $p=p\rightarrow next$ )  $++$  cnt:

T sum =  $0$ ; for (List  $p = root$ ;  $p!=NULL$ ;  $p=p$ ->next) sum  $+= p$ ->info;

## Односвязные списки – стек (магазин, LIFO)

- Добавление элемента x в начало списка (push)
- Получение значения первого элемента (top)
- Удаление первого элемента (pop)
- Проверка пустоты стека (empty)

List tmp; new(tmp);  $tmp\text{-}inito = x;$  $tmp\text{-}next = root;$ root  $=$  tmp;

root->info

List tmp = root->next; free(root); root  $=$  tmp;

root  $==$  NULL

LIFO = Last In - First Out

### Односвязные списки – стек (магазин, FIFO)

• Добавление элемента x в начало списка (push)

List tmp; new(tmp);  $tmp\text{-}inito = x;$  $tmp\text{-}next = root;$ root  $=$  tmp;

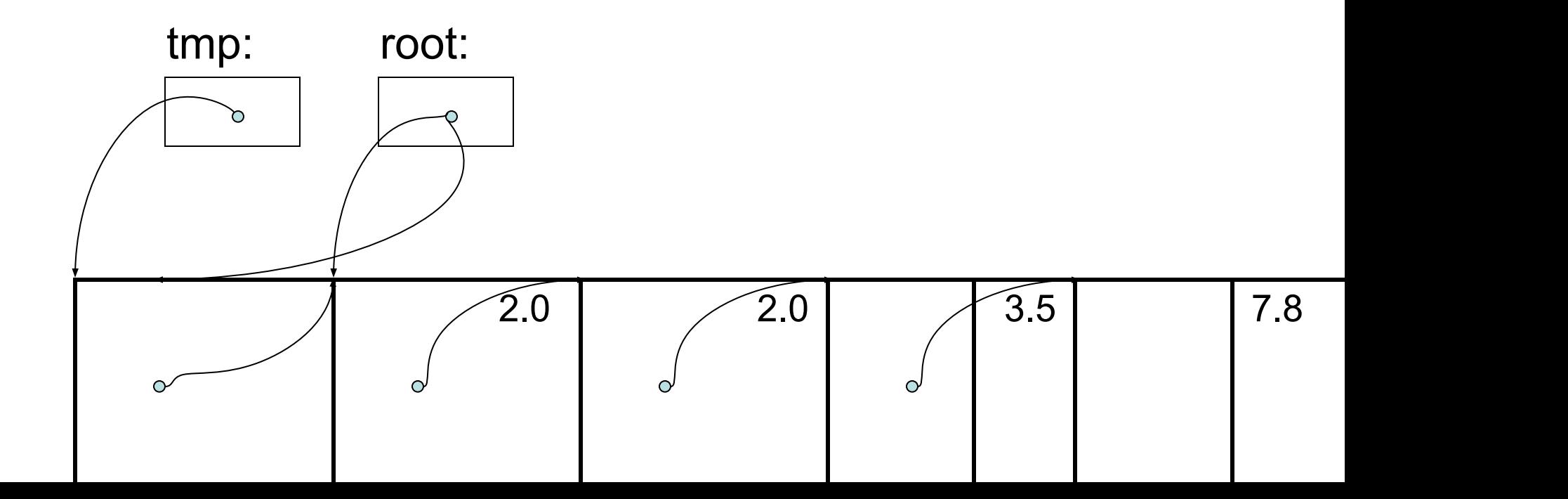

## Односвязные списки – стек (магазин, FIFO)

• Удаление первого элемента (pop)

List tmp = root->next; free(root); root  $=$  tmp;

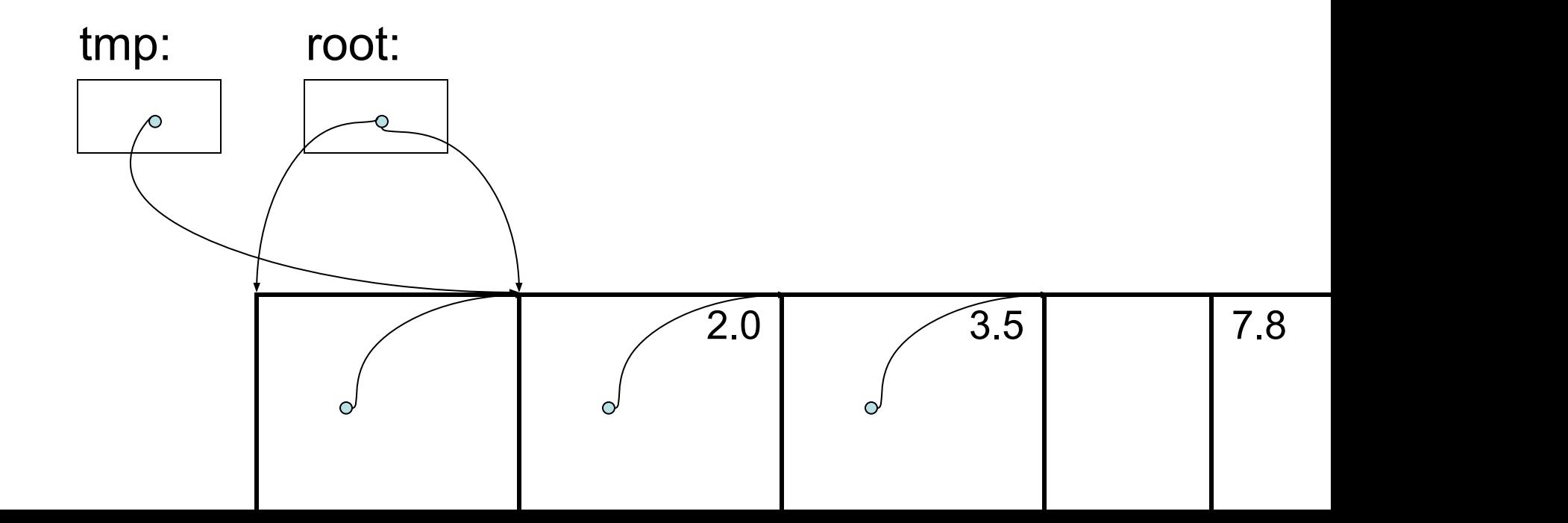

# Односвязные списки - очередь (FIFO)

- Добавление элемента в конец очереди List  $*$  last = &root;
- «Обслуживание» из начала очереди

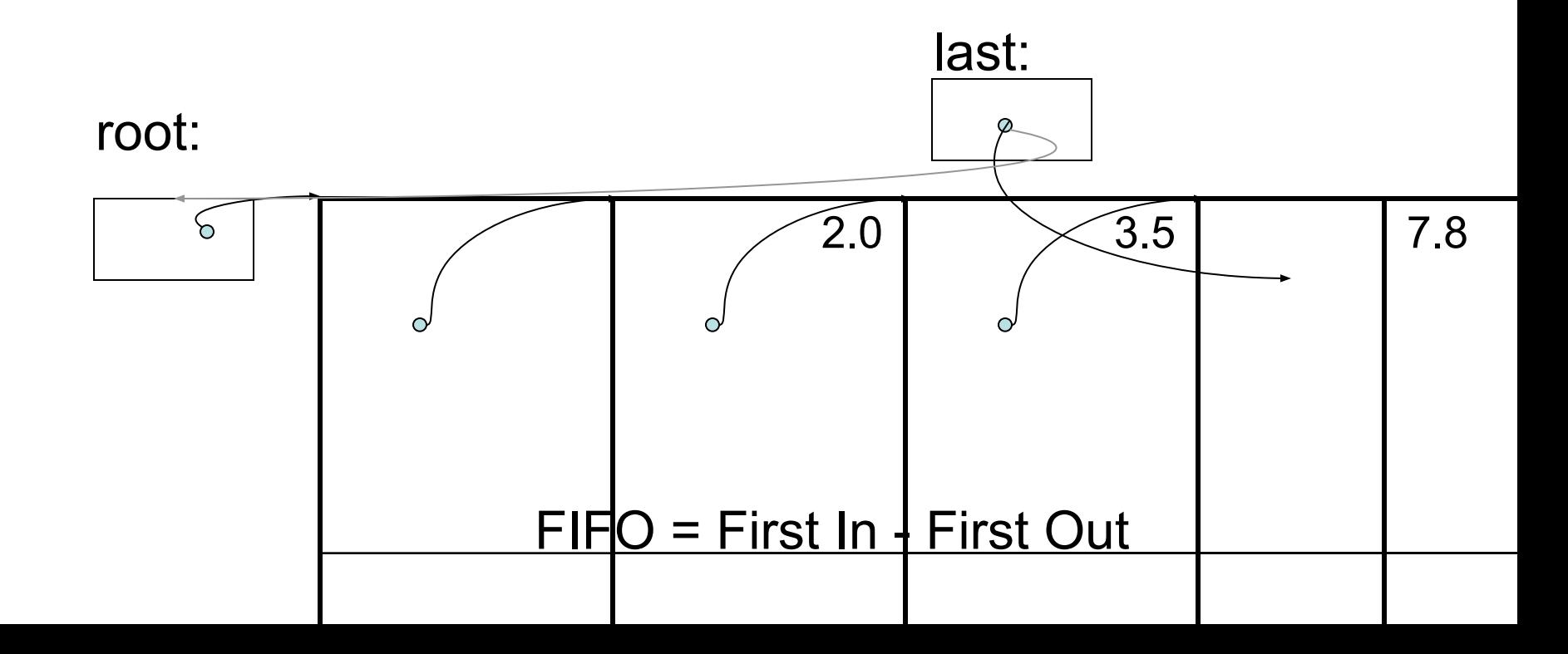

#### Односвязные списки - очередь (LIFO)

• Добавление элемента х в конец списка

new(\*last);  $(*last) \rightarrow info = x;$  $(*last)$  -> next = NULL;  $last = \& ((*last)->next)$ 

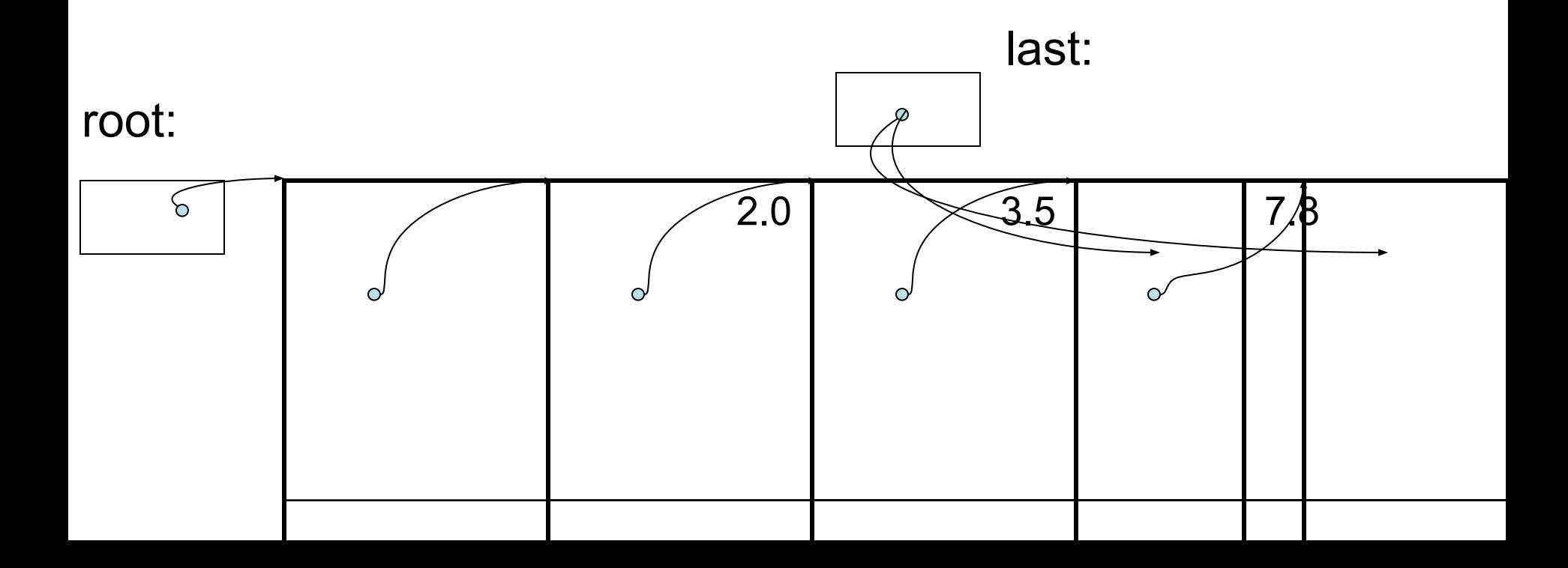

#### Упорядоченные односвязные списки

• Добавление элемента x (равного 5.0)

p:

root:

১

List  $*$  p = & root; while  $(*p != NULL &$  (\*p)->info < x)  $p = \& (( *p)->next);$ if  $(*p == NULL || ((*p) - \ge info != x))$ { List  $t = *p$ ;  $new(<sup>*</sup>p);$  $(*p)-\n>info = x;$  $(*p)$ ->next = t; }  $2.0 / 3/5$   $X$   $X$ x t:

#### Двусвязные циклические списки

typedef double T;

List root;

```
typedef struct ListElem{
  T info;
  struct ListElem * next, * prev;
\} *List;
```
- Дополнительная ссылка на предыдущий элемент
- Следующий последнего - первый
- Предыдущий первого последний

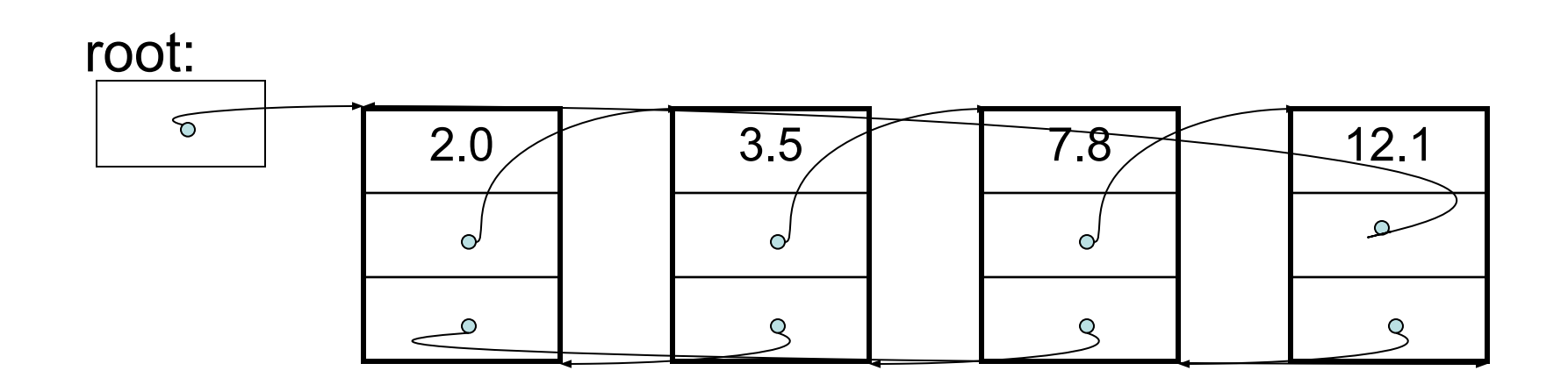

#### Двусвязные циклические списки

- Удаление элемента, заданного ссылкой p
- Особо рассмотреть случай одноэлементного списка

p->prev->next = p->next; p->next->prev = p->prev; free(p);

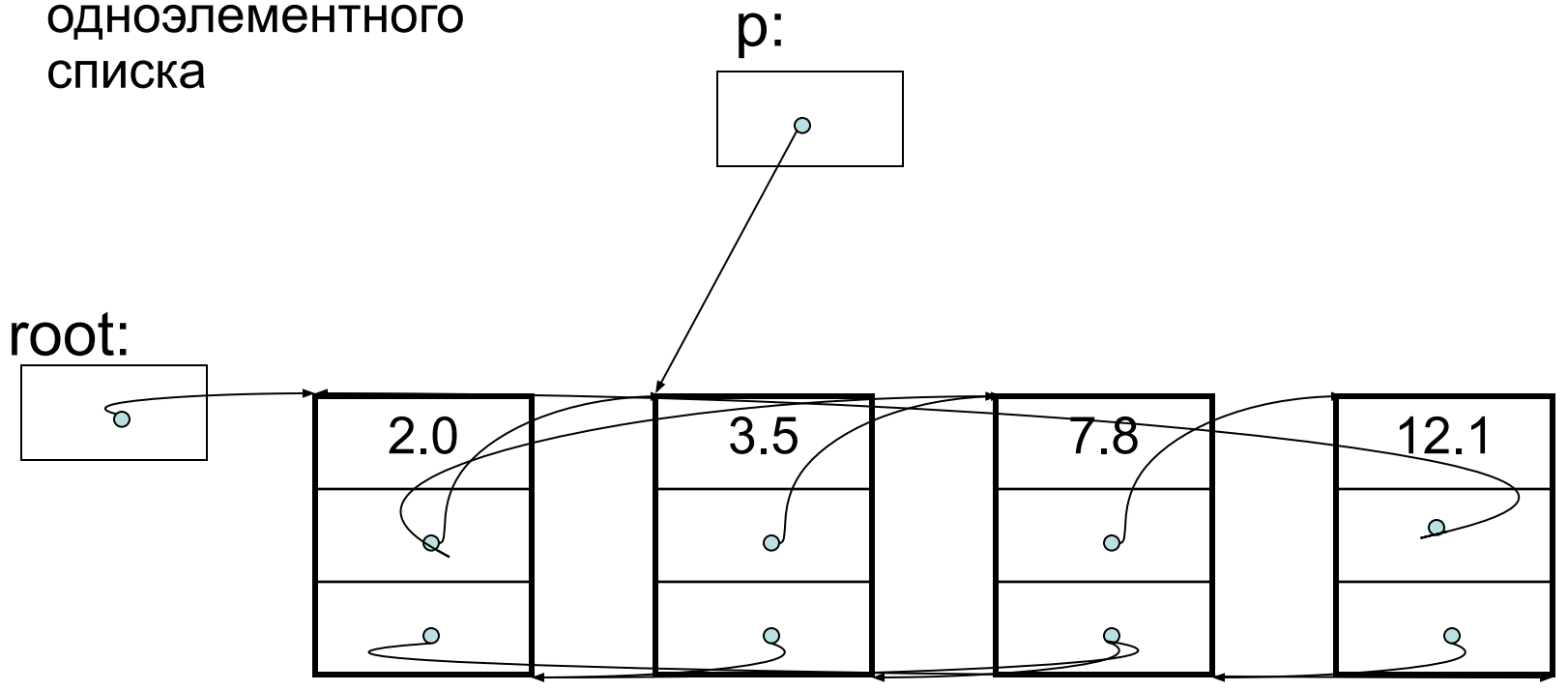

# Прочие структуры данных

- Двоичные деревья
	- ссылка на правое поддерево
	- ссылка на левое поддерево
- «Вагонная» память оба конца списка равноправны:
	- добавлять
	- удалять
	- выбирать крайний